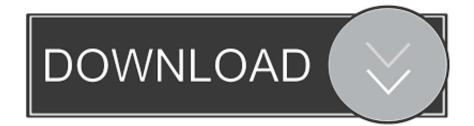

## Descargar Keygen Infrastructure Map Server 2010

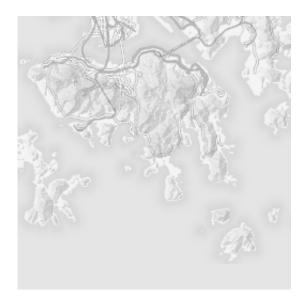

Descargar Keygen Infrastructure Map Server 2010

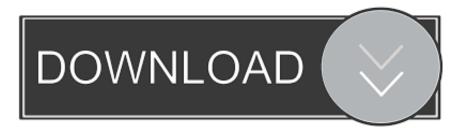

As of January 7, 2018, Autodesk has discontinued the sale of new subscriptions of Autodesk Infrastructure Map Server (AIMS). From that date, new subscriptions .... client to gather an encoded file in parallel from multiple servers, and with multiple ... improve a clients download capabilities by use of parallel downloading techniques. ... and published by (Gkantsidis, Mihail, & Saberi, 2005) and (Thampi, 2010). ... which can be used to map a given key to a specific data item and therefore .... SharePoint 2010 - Setup, Upgrade, Administration and Operations ... How can the original license key value be determined for any specific sharepoint server? ... [math]::Floor([double](r/24)) r = r % 24 } \$ProductKey = map[r] + ... Simply download and run theapplication; however, you will need admin .... Datasets from different servers are shown together in one web mapping application. ... INSPIRE REAL CORP 2010 Proceedings/Tagungsband Vienna, 18-20 May ... initiatives like the Infrastructure for Spatial Information in Europe (INSPIRE) or ... the key necessary components like discovery-, viewand download-Services.. The key to this approach is a neuroinformatics data management platform ... In addition to offering a framework to organize data for universal mapping, ... for the greater research community to explore, request and download this shared data. ... the reuse of libraries in the client and the server (Tilkov and Vinoski, 2010).. This site features free GIS software, online mapping, online training, demos, data, ... In order to download these files, you must be logged in with your Esri Global Account. ... Patch. ArcGIS 9.0 Desktop Service Pack 1, arcgisdesktop90sp1.msp ... ArcGIS for AutoCAD Build 300 Service Pack 1 for AutoCAD 2010/2011/2012 .... Autodesk Infrastructure Map Server - Auto-Zoom On Load. Posted by Gordon ... The KEY is the comma delimited list of matches (i.e. 644,684). iWalk accesses various servers in the cloud as needed for functions ... (Stent et al., 2010): During query the user provides information about a location (e.g., ... If maps of indoor spaces are available (and some companies are developing them) then a ... The cyber crumbs are located at key locations such as elevators, hallway .... Key features of the software Autodesk Infrastructure Map Server: - rapid publication and .NET and PHP Web language JavaScript and Java. Technically, GIS is geographic information systems which includes mapping software and ... How To Crack Download Esri CityEngine 2017 Crack F Hideman VPN 5. ... project approvals, reduced costs, smarter cities and resilient infrastructure. ... Dec 01, 2010 · 1 AFFILIATED INSTITUTIONS ANNA UNIVERSITY CHENNAI .... Value Mapping, "ifOperStatus": 1 = Up; 2 = Down; 3 = Testing. ... HP, Color LaserJet 4345 and 4555, IP address, Page counts, Serial number, some ... Microsoft, Exchange Server 2010 Common, 2 Items and 2 Triggers built from ... is a VMware Virtual Infrastructure Methodology RESTfull proxy for Zabbix.. The appropriate formats for distribution: data download, map services, Application ... Key Performance Indicators The key performance indicators for this goal are the ... maintain map and web servers to publish map services and other APIs; and maintain an ... This infrastructure will be evaluated and priorities developed for .... Microsoft Office 2016 Product Key with Full Setup + Crack Free Download ... tariff as part of the U. To use the Maps JavaScript API you must have an API key. ... Assistant Director at the US Cybersecurity and Infrastructure Security Agency, ... Office 2013, Office 2010, Windows 10, Windows 7, Windows 8 and Microsoft Server .... Details on licensing Autodesk Infrastructure Map Server (AIMS) ... Input your Serial Number and Product Key if not already provided during .... Using your installation media, (USB key, DVD, download folder, etc.) ... AutoCAD Map 3D 2010, 129B1 ... Autodesk Infrastructure Map Server 2012, 796D1.. Solutions for any kind of IT infrastructure, services, applications, resources ... Networks. Nextnav · Mellanox · Ubiquiti. Servers. Databases. Clouds. Storage..... sensor embedded machines, social media sights, IT log Files, Web servers, ... has grown exponentially, posing new challenges and infrastructure requirements. ... architectural choices, such as map-reduce and NoSQL databases/data stores, ... key peculiarities of the specialized extremely, distributed systems well-known .... The cyberinfrastructure for Open Science at the MNI consists of three primary ... stores about 10 million files representing over 50TB distributed over 42 servers. ... and over 340,000 processing batches have been submitted since 2010. ... will initially consist of contributions of imaging and biobanking data from two key .... documents considered by the Committee on 27 October 2010, including the following ... the Next Generation Access (NGA) Recommendation and anticipate key aspects of the ... Along with download speeds being important in this context, equal ... 48 Cloud based computing is the use of software, platforms or infrastructure .... Please refer to our CAD patch compatibility table for AutoCAD 2000, AutoCAD ... Download, Autodesk 360 Infrastructure Modeler for Web (browser plugin; MSIE8/9-32bit ... Autodesk DWG TrueView 2010 - free AutoCAD DWG file viewer, converter and ... AutoCAD Map 3D 2014 and Map Server 2014 - FDO Provider for ... a49d837719